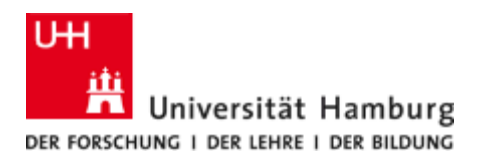

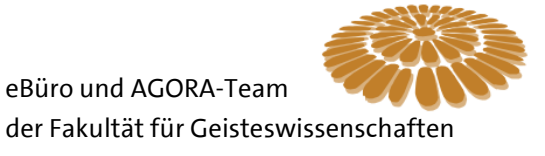

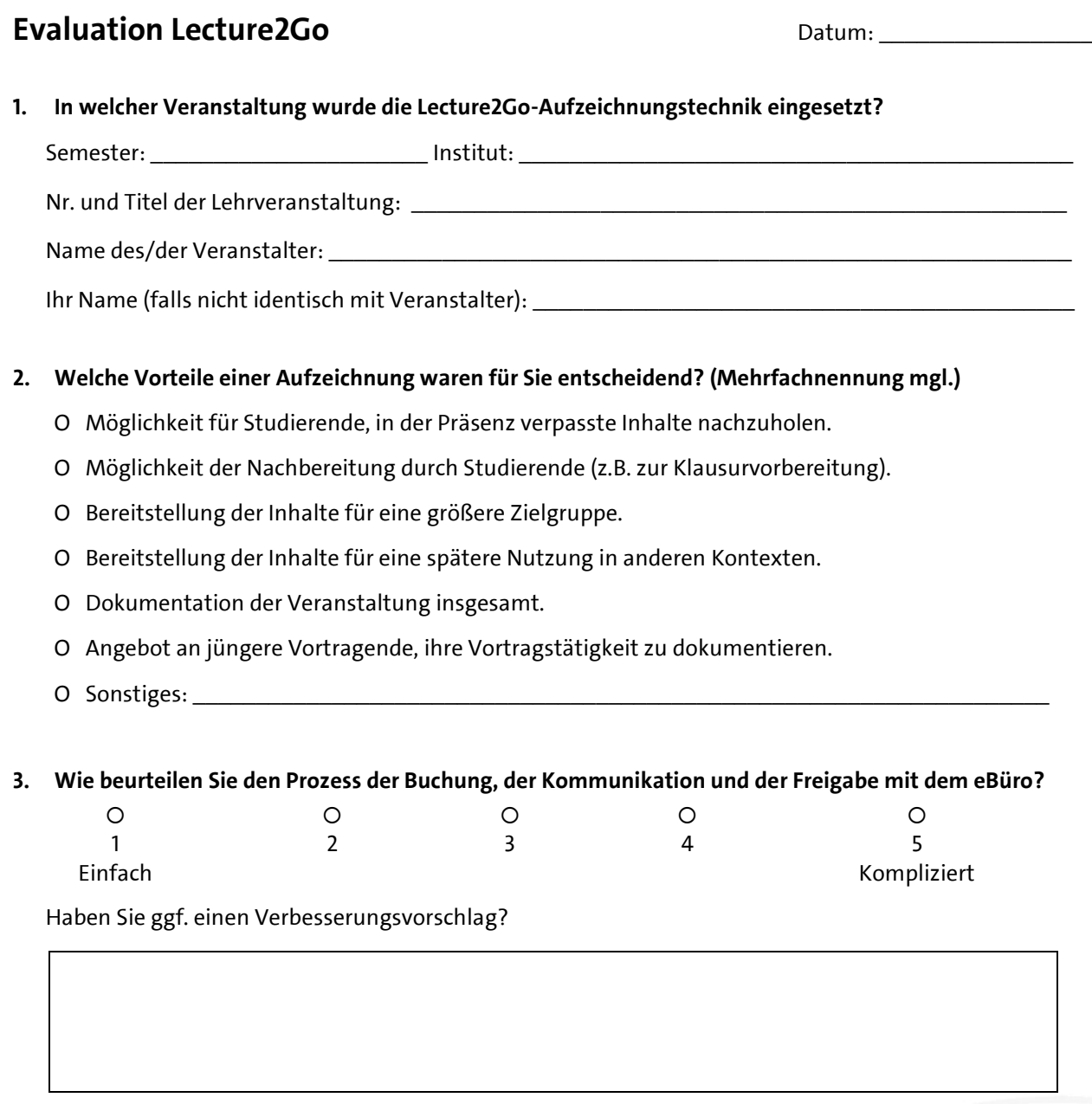

**4. Gab es Probleme oder technische Schwierigkeiten während der Aufzeichnung?** 

 $\Box$  Nein  $\Box$  Ja, und zwar:

Seite 1 von 2

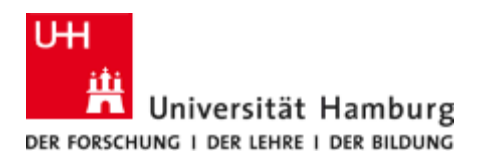

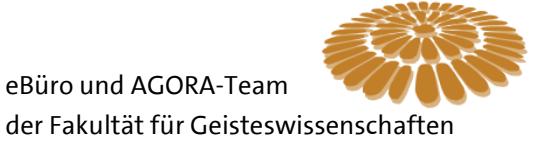

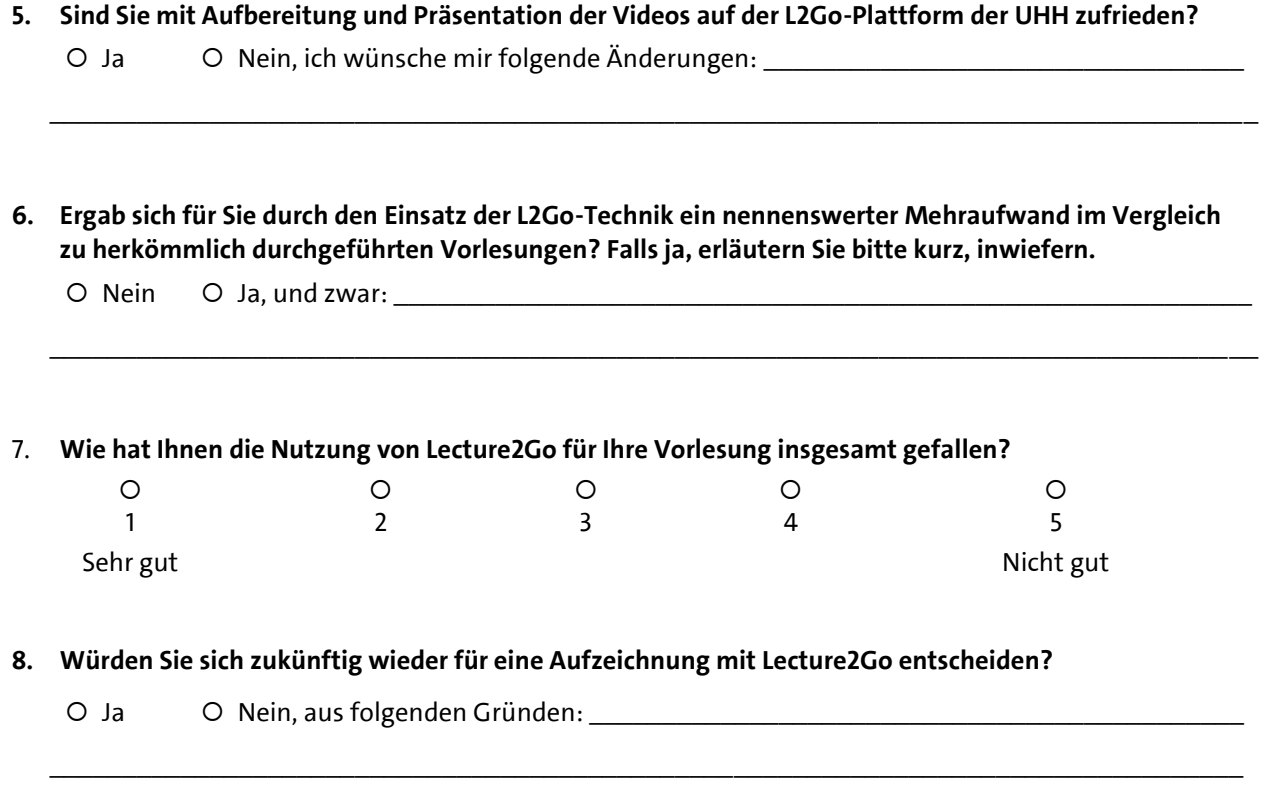

**9. Haben Sie noch Anmerkungen oder Anregungen zu unserem Lecture2Go-Angebot?** 

**10. Haben Sie allgemein noch Anmerkungen oder Anregungen zum Thema eLearning an der Fakultät für Geisteswissenschaften?** 

## **Vielen Dank für Ihre Antworten!**

eBüro GW 09/2017